# **ФИЗИКА-МАТЕМАТИКА**

# **УДК 37.013 DOI 10.33514/1694-7851-2024-3/2-290-297**

**Бабаев Д.Б.** педагогика илимдеринин доктору, профессор И. Арабаев атындагы Кыргыз мамлекеттик университети Бишкек ш. **Матисаков Ж.К.** ага окутуучу М.Адышев атындагы Ош технологиялык университети Ош ш. [matisakov\\_77\\_77@mail.ru](mailto:matisakov_77_77@mail.ru)

# **ТЕРМОДИНАМИКАЛЫК ПРОЦЕССТЕРДИ ГРАФИКАЛЫК СҮРӨТТӨЛҮШҮ АРКЫЛУУ ЧЕЧҮҮ**

**Аннотация:** Макалада компьютердик технологияларды колдонуу менен термодинамикалык процессти графикалык сүрөттөлүшү аркылуу чечүү талданат, бул сабактардын эффективдүүлүгүн, студенттердин активдүүлүгүн жана мугалимдин педагогикалык чеберчилигин жогорулатууга мүмкүндүк берет. Маселелерди термодинамикалык процесстин графикалык сүрөттөлүшү аркылуу чечүү үчүн Python тили колдонулган. Matplotlib пакетинин процедураларын колдонуу менен сунушталган алгоритм боюнча түзүлгөн программанын жардамында маселелердин чечимдери алынган жана графиктери түзүлгөн.

Алынган жыйынтыктар физикалык маселелерди программалоонун жардамында эсептөө алда канча эффективдүү экендигин көрсөтөт.

Программанын тексти сактала турган протокол болуп саналат, убакыттын өтүшү менен мындай программалардын тексттеринин жыйындысы топтолуп, татаал маселелерди чечүүнүн идеясын камтыган "билимдердин базасын" түзөт.

Эсептөөлөрдү баштапкы параметрлерди өзгөртүү жолу менен кайталап жүргүзүүгө болот, натыйжада изилденип жаткан физикалык кубулушту же процессти кеңири изилдөөгө болот.

Компьютерди колдонуу менен физикалык маселелерди чечүү көндүмдөрү жана ыктары кийинчерээк болочок мугалимдердин күнүмдүк практикасында, анын ичинде турмуштук маселелерди чечүүдө пайдаланышы мүмкүн.

**Негизги сөздөр:** Физиканын графикалык маселелери; термодинамикалык процесстер, Python программалоо тили; Matplotlib пакети; компьютердик технология.

#### **Бабаев Д.Б.**

доктор педагогических наук, профессор Кыргызский государственный университет имени И. Арабаева г. Бишкек **Матисаков Ж.К.** старший преподаватель

Ошский технологический университет имени М. Адышева г. Ош [matisakov\\_77\\_77@mail.ru](mailto:matisakov_77_77@mail.ru)

# **ГРАФИЧЕСКОЕ ПРЕДСТАВЛЕНИЕ РЕШЕНИЯ ТЕРМОДИНАМИЧЕСКИХ ПРОЦЕССОВ**

**Аннотация.** В статье проводится анализ решения термодинамического процесса с применением графического представления и компьютерных технологий, что способствует повышению эффективности уроков, активизации учащихся и развитию педагогического мастерства преподавателя. Для решения задач использовался язык программирования Python, а графики строились с помощью процедур пакета Matplotlib в соответствии с предложенным алгоритмом. Полученные результаты демонстрируют, что использование программирования значительно повышает эффективность расчетов физических задач. Текст программы сохраняется в виде протокола, что со временем формирует коллекцию текстов, составляющих "базу знаний" и содержащих идеи для решения сложных задач. Возможность повторения расчетов при изменении исходных параметров способствует более глубокому изучению физических явлений и процессов. Навыки решения физических задач с использованием компьютеров будут полезны в повседневной практике будущих учителей и при решении реальных задач.

**Ключевые слова:** Графические задачи физики; термодинамические процессы; язык программирования Python; пакет Matplotlib; компьютерные технологии.

### **Babaev D.B.**

Doctor of Pedagogical Sciences, Professor Kyrgyz State University named after I. Arabaev Bishkek c. **Matisakov Zh.K.**  Osh Technological University after M. Adyshev Osh c. [matisakov\\_77\\_77@mail.ru](mailto:matisakov_77_77@mail.ru)

# **GRAPHICAL REPRESENTATION OF THERMODYNAMIC PROCESS SOLUTIONS**

Annotation: The article conducts an analysis of solving thermodynamic processes using graphical representation and computer technologies, contributing to enhancing lesson effectiveness, engaging students, and fostering teacher pedagogical mastery. Python programming language was utilized for problem-solving, with graphs generated using Matplotlib package procedures according to the proposed algorithm. The obtained results demonstrate that programming significantly improves the efficiency of solving physical problems. The program text is saved as a protocol, gradually forming a collection of texts constituting a "knowledge base" containing ideas for solving complex problems. The ability to repeat calculations while altering initial parameters promotes deeper understanding of physical phenomena and processes. Skills in solving physical problems using computers will be beneficial in the daily practice of future teachers and when addressing real-world issues.

**Key words:** Graphical problems of physics; thermodynamic processes; Python programming language; Matplotlib package; Computer techologies.

Физикалык маселелерди чечүү процессин визуализациялоо жана анын натыйжаларын эсептеп көрсөтүү – компьютерди колдонуунун эң маанилүү учуру болуп саналат. Бир эсептөө формуласын программалоо инженердик калькулятордогу эсептөөлөргө караганда алда канча эффективдүү, анткени: а) программанын тексти бул учурда сактала турган протокол болуп саналат; б) убакыттын өтүшү менен мындай программалардын тексттеринин жыйындысы топтолуп, татаал маселелерди чечүүнүн идеясын камтыган "билимдердин базасын" түзөт; в) эсептөөлөрдү баштапкы параметрлерди өзгөртүү жолу менен кайталап жүргүзүүгө болот, натыйжада изилденип жаткан физикалык кубулушту же процессти кеңири изилдөөгө болот; г) компьютерди колдонуу менен физикалык маселелерди чечүү көндүмдөрү жана ыктары кийинчерээк болочок мугалимдердин күнүмдүк практикасында, анын ичинде турмуштук маселелерди чечүүдө пайдаланышы мүмкүн [1-4].

Бул макалада физиканын термодинамика бөлүмүндөгү маселелерди термодинамикалык процесстин графикалык сүрөттөлүшү аркылуу чечебиз. Термодинамикалык процесс майда процесстердин удаалаштыгынан турушу мүмкүн.

Сунушталган агоритм. Процесстин графикалык көрүнүшү

1. Биз бүт процессти кичи процесстерге бөлөбүз, алардын түйүн абалы:  $(X_0, Y_0)$ ,  $(X_1, Y_1)$  $Y_1)$ ,...,  $(X_N, Y_N)$ .

2. i=1, N $_{\rm 0}$ =0 болсун, ар бир интервалда  $\rm \{N_i\}_{i=1}^N$  түйүндөрдүн санын аныктайбыз.

3. i-кичи процесс үчүн бир өлчөмдүү {xj},{yj}массивдерин алуу максатында 1 алгоритмди колдонобуз.

3.1. i-интервалында торду аныктайбыз: х<sub>j+1</sub> = x<sub>j</sub> + j∆x<sub>i</sub>,

$$
j = M_i + 1 ... M_i + N_i
$$
,  $M_i = \sum_{k=1}^{i-1} N_k \Delta x_i = (X_i - X_{i-1})/N_i$ .

3.2. yj= f (xj) эсептейбиз

4.  $i=$   $i+1$ .

5. if i $\leq$  N then goto 3.

6. **Matplotlib** пакетинин процедураларын колдонуу менен процесстин графигин чыгарабыз.

1- **Мисал.** Автомобилдин камерасы Т<sub>1</sub> = 290 К температурада р<sub>1</sub> = 220 кПа басымга чейин желденген. Автомобил жүрүп бара жаткан учурда камеранын температура  $T_2 = 330$  К чейин ысып, жарылып кеткен. Камера жарылгандан кийин болгон процессти адиабаттык деп эсептеп, андан чыгып жаткан абанын температурасынын өзгөрүшүн аныктаңыз. Тышкы басым  $p_0 = 100$  кПа. барабар.

### **Чыгаруу**

Маселеде эки термодинамикалык процессти бөлүп карайбыз. Биринчи 1→2 – камерадагы абанын изохоралык ысышы; экинчи  $2\rightarrow 0$  – абанын адиабаттык кеңейиши: 1) р<sub>1</sub> /  $T_1 = p_2 / T_2$ ,  $p_2 = p_1 T_2 / T_1$ ;

2)  $T_2 p_2^{(1-\gamma)/\gamma} = T_0 p_0^{(1-\gamma)/\gamma}$ , мында –  $T_0$  адиабаттык кеңейүүнүн аягындагы абанын температурасы  $T_0 = T_2 p_2^{(1-\gamma)/\gamma}/p_0^{(1-\gamma)\gamma/}$ . Температуралардын айырмасын табалы  $\Delta T = T_0 - T_2$ ,  $\Delta T = T_2 (p_2 / p_0))^{(1-\gamma)/\gamma} - T_2$   $\mu \Delta T = T_2 \times ((p_2 / p_0)^{(1-\gamma)/\gamma} - 1).$ 

ΔT эсептөө үчүн **TD\_N4\_1\_TD\_1.py** программасын түзөлү

>>>

```
TD_N4_1_TD_1.py программасынын листинги
# Пример 4.1. TD N4 1 TD 1.py
import matplotlib.pyplot as plt
import math as mt
R=8.31;p0=1.0e5;p1=2.2e5;T1=290;T2=330;g=1.4;
b=(1-g)/g;c=1/b;p2=p1*T2/T1;T0=T2*mt.pow(p2/p0,b); DT=T2-T0;
print("p2=%8.3e"%p2,"T0=%5.1f"%T0,"DT=%5.1f"%DT);
N1=100; dT1=(T2-T1)/N1; dT2=(T0-T2)/N1;
t=[].DN=[]; t.append(T1); DN.append(p1)
for i in range(1,N1):
  t1=T1+i*dT1; t.append(t1); DN.append(p1*t1/T1)
for i in range(1,N1):
  t1=T2+i*dT2;t.append(t1);DN.append(p2*mt.pow(T2/t1,c));
plt.plot(t,DN,'k-')
plt.xlabel('$T$',fontsize=14)
plt.ylabel('$p$',fontsize=14)
```
**Программа боюнча комментарий**. Саптар: 00 – комментарий; 01-02 – **matplotlib. pyplot, math** китепканаларын туташтыруу; 03 – баштапкы маалыматтарды аныктоо; 04-06 – p2 , T0 ,  $\Delta T$  жана аларды эсептөө жана чыгаруу; 07 – тиешелүүлүгүнө жараша 1 $\rightarrow$  2 жана 2 $\rightarrow$  0 процесстери үчүн эки торду аныктоо; 08-13 – температуранын жана басымдын бир өлчөмдүү массивдерин эсептөө; 14-17 – эсептөөнүн натыйжаларын графикалык чыгаруу (1-сүрөт).

Алгачкы маанилер үчүн р<sub>2</sub>, Т<sub>0</sub>,  $\Delta T$  эсептөө төмөнкү натыйжаны берет:

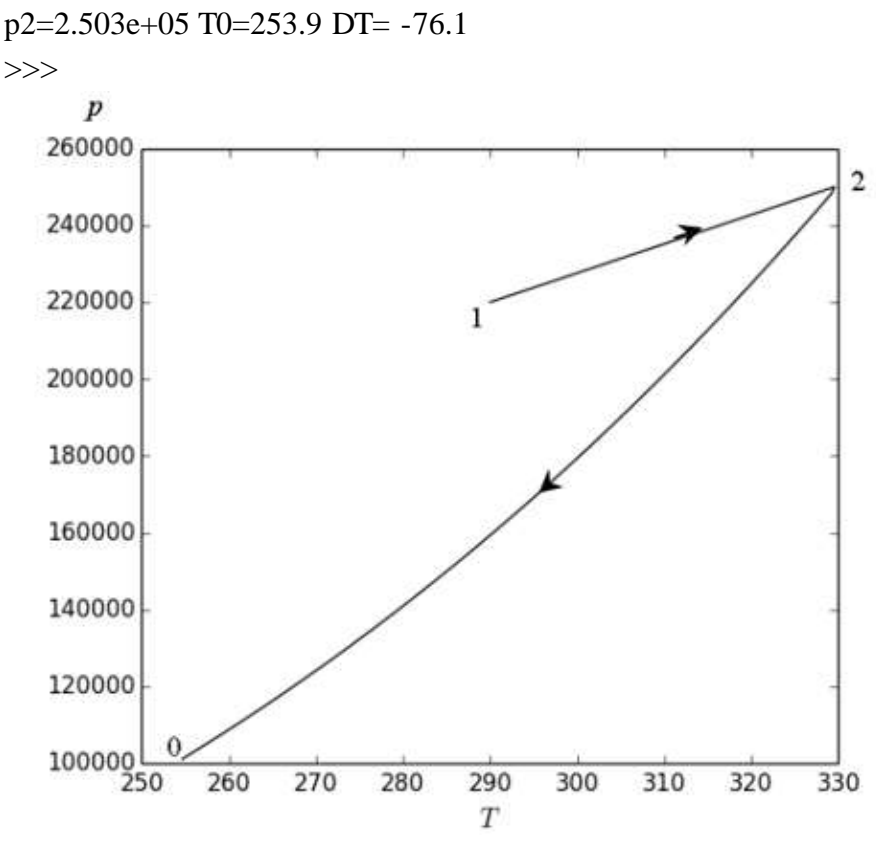

293

1-Сүрөт. 1→ 2→ 0 Процессиндеги басымдын температурадан көз карандылыгы **Жооп**: ΔT= -76 К.

**2- Мисал.** Суутектин эки бөлүгүн жана кычкылтектин бир бөлүгүн (көлөмү боюнча) аралаштырышкан. Аралашманын жалпы массасы 72 г, температурасы 290 К. Газдардын аралашмасынын молярдык жылуулук сыйымдуулугу C<sup>V</sup> жана ички энергиясын U аныктагыла. Параметрлери:  $i_1 = 5$ ,  $i_2 = 5$ ,  $\mu_1 = 0.002$ ,  $\mu_2 = 0.032$  кг/моль.

### **Чыгаруу**

Газдардын аралашмасынын ички энергиясы компоненттеринин ички энергияларынын суммасы  $U=U_1+U_2=vC_VT$ , мында  $C_V = iR/2$  – туруктуу көлөмдөгү молярдык жылуулук сыйымдуулук. Заттын v моль санын табалы. Бул үчүн Авогадро законун "бирдей көлөмдө бирдей шарттарда бирдей сандагы газдардын молу камтылат" түрүндө колдонобуз, анда  $m_1$  =  $2n\mu_1$  – суутектин массасы,  $m_2 = n\mu_2$ кычкылтектин массасы, мында n – аралашманын массасынан аныктай турган аралашма компоненттеринин саны m=m<sub>1</sub>+m<sub>2</sub>, m = 2n $\mu$ <sub>1</sub> + n $\mu$ <sub>2</sub> и n = m/(2 $\mu_1 + \mu_2$ ). Газдардын аралашмасынын моль саны = v<sub>1</sub> + v<sub>2</sub> v = m<sub>1</sub>/ $\mu_1 + m_2/\mu_2$ .

CV,U эсептөө үчүн **TD\_N4\_3\_TD\_1.py** программасын түзөлү.

### **TD\_N4\_3\_TD\_1.ru программасынын листинги**

# Пример 5.3. TD\_N5\_3\_TD\_1.ру

R=8.31; mu1=0.002; mu2=0.32; m=0.72; T=290;

 $n=m/(2*mul+mu2);$   $ml=2*ni*mul;$   $m2=n*mu2;$ 

 $v1=ml/mul$ ;  $v2=ml/mul$ ;  $v=v1+v2$ ;  $i1=i2=5$ ;

 $CV=0.5*$ i1\*R;  $U=v*CV*T$ ;

print ("CV=%8.3f"%CV,"U=%8.3e"%U);

**Программа боюнча комментарий**. Саптар: 00- комментарий 01-03- баштапкы маалыматтарды аныктоо; 04 – молярдык жылуулук сыйымдуулугу Сү жана газ аралашмасынын U ички энергиясын эсептөө формулалары; 05 – эсептөө натыйжаларын чыгаруу.

Эсептөөдөн кийин биз төмөнкү натыйжаны алабыз:

>>>  $CV = 20,775 \text{ U} = 3,615e+04$ 

>>>

Жооп: С $v \approx 21$  Дж/моль К, U ≈ 36 кДж.

**3-Мисал.** Жылуулук машинасы эки изохорадан (1-2, 3-4) жана эки адиабатадан (2-3, 4- 1) турган циклде иштейт. 1, 2 жана 4-чекиттеринде жумушчу телонун (эки атомдуу газ) температурасы Т<sub>1</sub>= 524 К, Т<sub>2</sub>= 786 К жана Т<sub>4</sub>= 300 К. Температураны Т<sub>3</sub>жана ПАК табыңыз.

# **Чыгаруу**

Циклдин четки чекиттериндеги абал:  $p_1V_1 = \text{vRT}_1$ ,  $p_2V_2 = \text{vRT}_2$ ,  $p_3V_3 = \text{vRT}_3$ ,  $p_4V_4 =$  $vRT_4$ . Циклде  $V_1 = V_2$  жана  $V_3 = V_4$ . 2-3 жана 4-1 абалдары төмөнкүдөй байланышкан:  $T_2V_2^{\gamma-1} = T_3V_3^{\gamma-1}$ жана  $T_4V_4^{\gamma-1} = T_1V_1^{\gamma-1}$ , б.а.  $T_2/T_3 = (V_3/V_2)^{\gamma-1}$  жана  $T_1/T_4 = (V_4/V_1)^{\gamma-1}$ , ошондуктан Т<sub>2</sub>/T<sub>3</sub> = Т<sub>1</sub>/T<sub>4</sub>. Ошентип, Т<sub>3</sub> = Т<sub>2</sub>T<sub>4</sub>/T<sub>1</sub>.

1-2 бөлүмдө жылуулук кыймылдаткычы жылыткычтан Q<sup>12</sup> энергиясын алат, ал эми 3-4 бөлүмдө Q<sup>34</sup> жылуулук санын муздаткычка берет. ПАК η1=А/Q<sup>12</sup> барабар, мында А≡А12+А23+А34+А41, А=А23+А<sup>41</sup> жана акырында, A=Q12–Q<sup>34</sup> (диссипативдик жоготуулар жок деп санайбыз). Термодинамиканын биринчи законуна ылайык  $Q_{12}=(i/2)vR(T_2-T_1)$  жана  $Q_{34}=(i/2)vR(T_4-T_3)$ , анда жылуулук машинасынын  $\eta_1=(T_2-T_1-T_3+T_4)/(T_2-T_1)$ .

**Кошумча.** Маселени чечүүдө көп учурда чечимдин тууралыгы талданбайт. Бул учурда, сандык моделдөөдөөнү колдонуу кыйла натыйжалуу болуп саналат. Мисалы, маселенин коюлушун кеңейтип, процесстин параметрлерин эсептөө менен циклдин ПАК η2. Координаттарда (p,V) циклдик диаграмманы сандык эсептөө үчүн бир абалды, мисалы, биринчисин аныктоо керек.

1 – Абалды р<sub>1</sub> =10<sup>5</sup> Па, V<sub>1</sub>= 0.1 м<sup>3</sup> (BOGUS DATA) катары аныктайбыз жана vR=  $p_1V_1/T_1$  циклинин инвариантын эсептейбиз (баштапкы абалдын эркин орнотуусу циклдин ПАК п<sub>2</sub> сандык маанисине таасир этпеши керек, анткени ПАК п<sub>1</sub> эсептөө формуласында температура гана колдонулат).

2-абал изохоралык процесстен аныкталат:  $p_1/T_1 = p_2/T_2$ ,  $p_2 = p_1 T_2/T_1$ ,  $V_2 = V_1$ .

3-абал адиабаттык процесстен аныкталат:

$$
p_2 V_2^{\gamma} = p_3 V_3^{\gamma}, \quad T_2 V_2^{\gamma - 1} = T_3 V_3^{\gamma - 1}, \quad V_3 = V_2 (T_2 / T_3)^{1/(\gamma - 1)}, \quad p_3 V_3 = \text{vRT}_3,
$$
  

$$
p_3 = \left(\frac{p_1 V_1}{T_1}\right) T_3 / V_3).
$$

4-абал изохоралык процесстен аныкталат:

 $p_3/T_3 = p_4/T_4$ ,  $p_4 = p_3T_4/T_3$ ,  $V_4 = V_3$ .

Жылуулук кыймылдаткычынын циклдеги жумушун табалы

$$
A = A_{12} + A_{23} + A_{34} + A_{41} = A_{23} + A_{41} =
$$

$$
= \int_2^3 p dV + \int_4^1 p dV = p_2 V_2^{\gamma} \int_2^3 \frac{dV}{V'} + p_4 V_4^{\gamma} \int_4^1 \frac{dV}{V'}.
$$

Эсептөө программасынын листингинде интегралды эсептөө үчүн тик бурчтуктардын эң жөнөкөй квадратуралык ыкмасы көрсөтүлгөн.

Жылуулук машинасынын ПАК эсептөө программасын түзөлү

# **TD\_N5\_1\_engine\_1.py программасынын листинги**

```
# Пример 5.1. Тепловая машина Карно
g=1.4; T1=524.0; T2=786.0; T4=300.0
T3=T4*T2/T1
k1=(T2-T1-T3+T4)/(T2-T1)
print ("T3=%6.1f"%T3," k1=%5.3f"%k1)
p1=1.0e5; V1=0.1;
vR=p1*V1/T1; p2=p1*T2/T1; V2=V1
V3=V2*(T2/T3)**(1/(g-1)); p3=vR*T3/V3
p4=p3*T4/T3; V4=V3
NV=4000; dV=(V4-V1)/NV;
s1=0.0;s2=0.0; a1=p1*V1**g;a2=p2*V2**g;
for i in range(1, NV):
v=V1+(i-1)*dVs1=s1+dV*a1/(v**g);s2=s2+dV*a2/(v**g)print ("s1=%5.3e"%s1, " s2=%5.3e"%s2)
A=s2-s1;Q12=vR/(g-1)*(T2-T1); k2=A/Q12;dk=(k2-k1)/k1
print("A=%8.3e"%A,"Q12=%5.3e"%Q12,"k=%5.3f"%k2,"dk=%8.4f"%dk)
```
**Программа боюнча комментарий.** Саптар: 00 – комментарий; 01 – баштапкы маанилер; 02 – Т3 жана жумушчу циклдин ПАК  $\eta_1$  эсептөө; 04 – Т<sub>3</sub> жана  $\eta_1$  эсептелген маанилерин чыгаруу; 05 – циклдин параметрлерин (1-абал) р<sub>1</sub>, V<sub>1</sub> кошумча аныктоо (BOGUS DATA); 0608 –циклдик процесстин параметрлерин эсептөө; 09 – тордун параметрлерин орнотуу; 11-14 – А<sup>23</sup> 2-3 жана А<sup>14</sup> 4-1 бөлүмдөрдөгү жумуштарды эсептөө жана чыгаруу; 15-16 – жалпы циклдин жумушун, жылыткычка кирген жылуулук, ПАК жана ПАКтын тактыгын эсептөө жана чыгаруу.

Эсептөөдөн кийин төмөнкү натыйжаны алабыз:

>>> T3= 450,0 k1=0,427  $s1=1.069e+04 s2=1.603e+04$ A=5,345e+03 Q12= 1,250e+04 k= 0,428 dk=0,0002 >>>

Ошентип, жакындаштырып эсептөөнүн салыштырмалуу каталыгы,  $|\eta_1 - \eta_2|/\eta_1 = 2 \times$ 10−4 . Демек, эсептөө натыйжалары жакшы тактыкта дал келди. Көрүнүп тургандай, натыйжа баштапкы абалдагы көлөмдүн, басымдын конкреттүү маанилеринен көз каранды эмес.

**Жооп**: T<sub>3</sub> = 450 K,  $\eta_1 \approx 0.428$ .

# **Алынган жыйынтыктар:**

1. Термодинамикалык процессти графикалык сүрөттөлүшү аркылуу чечүүнүн алгоритми сунушталган.

2. Физикадагы графикалык маселелерди чечүү үчүн Python тили аркылуу Matplotlib пакетинин процедураларын колдонуу менен сунушталган алгоритм боюнча түзүлгөн программанын жардамында маселелердин чечимдери алынган жана графиктери түзүлгөн.

## **Колдонулган адабияттардын тизмеси:**

1. Мартынов, М.С. Решение прикладных задач по физике – важный фактор активизации познавательной деятельности обучающихся – Режим доступа. – URL: <http://window.edu.ru/resource/183/24183/files/2003-2-39.pdf>

2. Бабаев, Д.Б. [Моделирование физических явлений и процессов в Vpython](https://elibrary.ru/item.asp?id=54221146) [Текст] / Д.Б. Бабаев, Ж.К. Матисаков // [Бюллетень науки и практики.](https://elibrary.ru/contents.asp?id=54221095) 2023. Т. 9. [№](https://elibrary.ru/contents.asp?id=54221095&selid=54221146) 7. – С. 370-374.

3. Asanova, S. [Application of training simulators in teaching programming](https://elibrary.ru/item.asp?id=37372995) [Текст] / S. Asanova, Zh.K. Matisakov, M.T. Atamkulova // [Izvestiy Oshskogo technologicheskogo university.](https://elibrary.ru/contents.asp?id=37372969) 2018. [№](https://elibrary.ru/contents.asp?id=37372969&selid=37372995) 2. – С. 104-107.

4. Матисаков, Ж.К. / [Возможности Python для науки о данных и машинного обучения](https://elibrary.ru/item.asp?id=53818138) [Текст] / Ж.К.Матисаков, К.Абдилазиз уулу // [Интернаука.](https://elibrary.ru/contents.asp?id=53818132) 2023. № 14-1 [\(284\).](https://elibrary.ru/contents.asp?id=53818132&selid=53818138) – С. 18-19.

## **Рецензент: педагогика илимдеринин кандидаты, доцент Темирбаев М.М.**